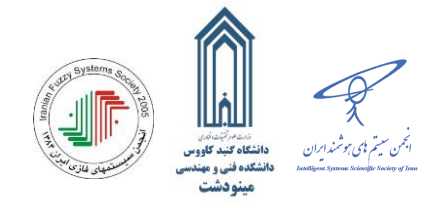

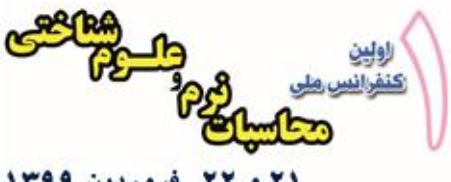

۲۱ و ۲۲ فروردین ۱۳۹۹ دانشکده فلی و مهلدسی میلودشت

# **اندازه گیری حجم خرمای پیارم بهصورت سهبعدی و با تعداد نمای متغیر با استفاده از روش - Wire Frame ، محمود رضا گلزاریان <sup>1</sup> امیر وهبی باب سنگی 2**

'دانشجوی کارشناسی ارشد، دانشگاه فردوسی مشهد؛ amir.vahabi@mail.um.ac.ir m.golzarian@um.ac.ir مشهد؛ مشهدانشیار، دانشگاه فردوسی مشهد؛

#### **چكیده**

اندازهگیری حجم محصوالت کشاورزی اطالعات مهمی را برای برنامههای کاربردی در کشاورزی فراهم **کلمات کلیدی**  میکند. در این مقاله یک روش برای اندازهگیری حجم خرمای پیارم بهصورت سهبعدی با استفاده از پردازش تصویر ارائه شده است. بهطورکلی، از30 عدد خرما پیارم در جهات مختلف با زوایای چرخش 30 و 60 درجه تصویربرداری شد. سپس نقاط مرزی هر تصویر استخراج گردید. مدل سهبعدی از ادغام تصاویر با زوایای مختلف بازسازی و حجم سهبعدی با استفاده از مدل Frame-Wire اندازهگیری شد. سپس حجم 30 عدد خرما به دست آمده از مدل Frame-Wire با استفاده از شاخص میانگین حاصل از تحلیل آماری با نرم افزار 26 Version SPSS، با حجمهای بهدست آمده از روش مساحت n ضلعی منتظم محاط در دایره (V<sup>M</sup> ( مقایسه گردید. کمترین میزان خطا نسبت به مقدار واقعی میانگین حجم خرماها مربوط به روش ارائه شده در این مقاله با زاویه چرخش ۳۰ درجه و فاصله بین دو دیسک متوالی ( $\Delta Z$ )، ۵ پیکسل بود.

# بازسازی سه بعدی ، Frame-Wire، پردازش تصویر، خرمای پیارم، حجم.

į

• 9 & 10 April 2020

**O** 1st Conference on Soft Computing and Cognitive Science

**• Faculty of Technology and Engineering. Minudasht.** 

#### **-1 مقدمه**

خرما مهم¤رين نبات از خانواده پالماسه` بانام علمی فونيکس داکتيليفرا` است [۱]. نخل خرما ازلحاظ گياهشناسی يک تکلپه از خانواده پالم" است. ازلحاظ گیاهشناسی این میوه یک هسته در یکپوست لیفی (فیبری) مانند بنام اندوکارپ و مزوکارپ گوشتی محصورشده است. میوه آن ازلحاظ شکل، اندازه و وزن به واریته و شرایط رشد آن بستگی دارد. معموالً میوههای خرما مستطیل شکل هستند، گرچه انواع خاصی ممکن است به شکل کروی نزدیک شوند ]2[. تعداد ارقام خرما بسیار زیاد و احتماالً بیشتر از 3000 رقم است. تقریباً 400 رقم خرما در ایران وجود دارد، ارقام رایج در ایران عبارت اند از: مضافتی، دیری، زاهدی، حالوی، استعمران، پیارم، شاهانی، برحی، خاصویی، کبکاب، مرداسنگ، کسپ، برم و غیره ]3[. طبق آمار منتشره شدهی اتاق بازرگانی صنایع، معادن و کشاورزی استان تهران در سال 1395 بیشترین متوسط قیمت خرمای صادراتی مربوط به خرمای پیارم تازه یا خشک کرده با 2295 دالر به ازای هر تن بوده است ]4[.

امروزه متأسفانه در ایران بسیاری صنایع فرآوری و بستهبندی خرما، از نیروی کار انسانی و به صورت دستی خرما را جداسازی، درجهبندی و بستهبندی میکنند. این روش از درجهبندی محصوالت کشاورزی عالوه بر هزینهی زیاد کارگر، باعث کمتر بودن میزان خروجی محصول درجهبندیشده، افزایش خطای انسانی به دلیل خستگی کارگران و درنهایت کاهش راندمان نسب به اتوماسیون میشود. امروزه با گسترش فناوریهای نوین و علوم فنی، و ورود این علوم به صنایع کشاورزی و با باال رفتن تقاضای بازار و همچنین با افزایش دستمزد کارگران در کشورهای توسعه یافته، حوزهی پس از برداشت محصوالت کشاورزی، به ویژه در بخشهای درجهبندی و بستهبندی هم از این فناوریهای نوین بینصیب نمانده است.

حجم، جرم، اندازه و شکل معموالً هنگام توصیف محصوالت کشاورزی استفاده میشوند. ابعاد، شکلها و اندازههای فیزیکی در مرتب سازی و

<sup>1</sup> Phalmaceae

<sup>2</sup> *Phoenix dactylifera*

<sup>3</sup> palm

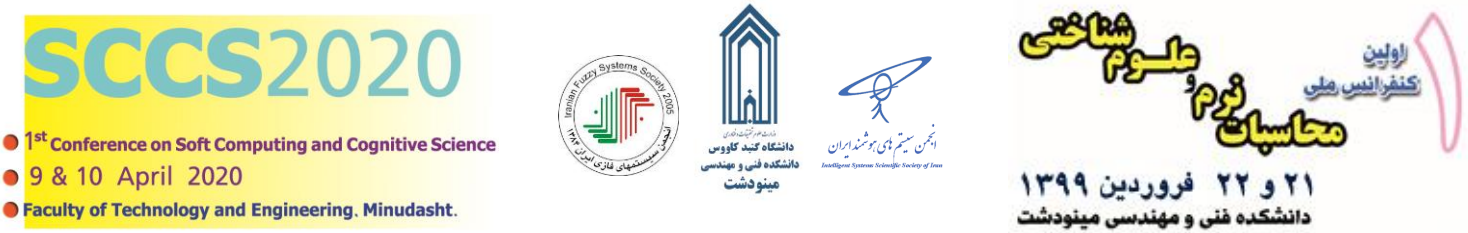

• 9 & 10 April 2020 **O Faculty of Technology and Engineering. Minudasht.** 

į

اندازهگیری میوهها ازجمله پارامترهای مهم به شمار میآیند ]5[. اگر حجم و وزن میوه مشخص باشد، میتوان بهراحتی تراکم میوه را محاسبه کرد، که اینیک اقدام برای شناسایی وجود نقایص پنهان مانند آسیب یخزدگی و آسیب داخلی ناشی از حشرات مفید است. اگر فرض کنیم که تراکم (چگالی) ٰ میوه ثابت باشد، سیستم میتواند وزن میوه را از طریق حجم تخمین زده و این روش جایگزین دستگاه توزین شود  $\ket{\mathsf{c}}$ . اندازهگیری حجم میتواند به طور غیرمستقیم برای تخمین بلوغ میوهها استفاده شود ]7[. محاسبه حجم میوه میتواند به تولیدکننده کمک کند که بستهبندی مناسبی برای محصول طراحی کند و باعث افزایش بهرهوری در کیفیت میوه میشود ]5[.

سامانههای بینایی ماشین با کمک روشهای پردازش تصویر، به شناسایی سریع، آسان و ارزان پارامترهای کیفیت منجر میشود، این روشها غیر مخرب هستند و کیفیت بالاتری در مقایسه با روشهای دستی دارند [۸]. اخیراً با ورود فنّاوری بینایی ماشین و تصویربرداری به کشاورزی، محاسبهی حجم و بازسازی هندسهی سهبعدی محصولات کشاورزی با استفاده از این تکنولوژی و با تلفیق سایر روشهای الکترونیکی به همراه تصویربرداری انجام میشود. برای برآورد حجم محصوالت به کمک پردازش تصویر، روشهای مختلفی به کار گرفته میشود که فرآیند مشترک همهی آنها تبدیل تصویر رنگی به سطح خاکستری و سپس دوسطحی، تعیین لبه و درنهایت اندازهگیری پارامترهای موردنظر است ]9[.

پژوهشگرانی با المان بندی فرضی سیبزمینی به المانهایی به شکل مخروط ناقص با مقطع بیضی در این تکنیک تصویربرداری به کمک دوربین دیجیتال و یک آیینهی تخت انجام گرفت و خطای میانگین %8/15 گزارش شد ]10[.

در پژوهشی دیگر بهمنظور تخمین حجم لیموشیرین با استفاده از پردازش تصویر، از روش تحلیلی استفاده کردند. این روش فقط مبتنی بر پایه یک تصویر از میوه است و از مدل تحلیلی وابسته به شکل استفاده میکند. آنها حجم میوه را با برآورد شعاع تصویر محاسبه کردند. آنها فقط از میوه کروی شکل برای تجزیهوتحلیل در نظر گرفتند، به این صورت که میوه موردنظر به شکل کروی طبقهبندی شده و پس از استخراج مؤلفههایی از شکل که در تخمین حجم نقش دارند، از فرمولهای مناسب برای برآورد حجم استفاده کردند ]11[.

پژوهشگر دیگری برای برآورد حجم هندوانه به کمک پردازش تصویر، روش المان بندی مستطیلی، و انتخاب بیضی را بهعنوان مدلی برای هندوانه به کار گرفتند. او با المان بندی فرضی هندوانه به دیسکهای یکنواخت به هم چسبیده، حجم آن را محاسبه کرد در پایان نتایج کار تخمین حجم با روش پردازش تصویر و روش جابه جایی آب باهم مقایسه شدند و خطای تخمین حجم درروش پردازش تصویر %7/7 گزارش شد ]12[.

در تحقیقی، برای تعیین حجم سیب، با قرار دادن سیب در مرکز یک میز گردان و ثابت کردن یک دوربین درجایی مشخص نسبت به سیب اقدام به تصویربرداری از گرداگرد سطح محصول در چرخشهای 20 درجه ای کردند. و سپس الگوریتم موردنظر را در نرمافزار a2018 Matlab طراحی و پیادهسازی کردند. درروش آنها پس از پیش $\chi$ دازش تصاویر، مرز جسم را به دست آوردند و با کنار هم قرار دادن مرزها مدل سهبعدی جسم را بازسازی کردند. آنها برای سادهتر کردن محاسبهی حجم در هر ارتفاع مشخص نقاط لبههای به دست آمده را استخراج کردند و سپس مدل -Wire Frame را به صفحات دیسکی تبدیل کردند. آنها برای محاسبه حجم نیز از رابطه ،1 مساحت n ضلعی منتظم محاط در دایره به شعاع r استفاده کردند و صفحات دیسکی مربوط به سطح هر قطاع از سیب را دایره فرض کردند.

 $S_M = \frac{n}{2}$  $\frac{n}{2}r^2 \sin \frac{360}{n}$ **1(1) 1(1) 1(1) 1(1) 1(1) 1(1) 1(1) 1(1) 1(1) 1(1) 1(1) 1(1) 1(1) 1(1) 1(1) 1(1) 1(1) 1(1) 1(1) 1(1) 1(1) 1(1) 1(1) 1(1) 1(1) 1(1) 1(1) 1(1) 1(1) 1(1) 1(1) 1(1)** در رابطه ی باال r شعاع دایره محیطی و n به عبارتی n ضلعی محاط در داخل دایره به شعاع r است. بنابراین حجم کل V<sup>M</sup> از جمع حاصل ضرب مساحت در فاصله دو wire متوالی به دست میآید ]13[.

پژوهشگری از دوازده ویژگی هندسی مختلف برای محاسبه حجم چهار محصول پرتقال، گالبی، لیمو و سیبزمینی به کمک شبکه عصبی استفاده کرد. او برای دریافت تصاویر دوبعدی بیشتر از جسم سهبعدی با استفاده از یک دوربین، از چند آیینه در اطراف آن استفاده کرد. او از هر محصول در ۶ حالت متفاوت قرارگیری تصویربرداری کرد، سپس اطلاعات بهدست آمده ۲۴ تصویر را به شبکه عصبی داد و بنا بر آموزش قبلی حجم آنها را تعیین کرد ]14[.

هدف ما در این پژوهش ، برآورد حجم خرمای پیارم بهصورت سه بعدی و با حداقل تعداد نما با استفاده از مدل Frame-Wire و با کمک روشهای پردازش تصویر است .

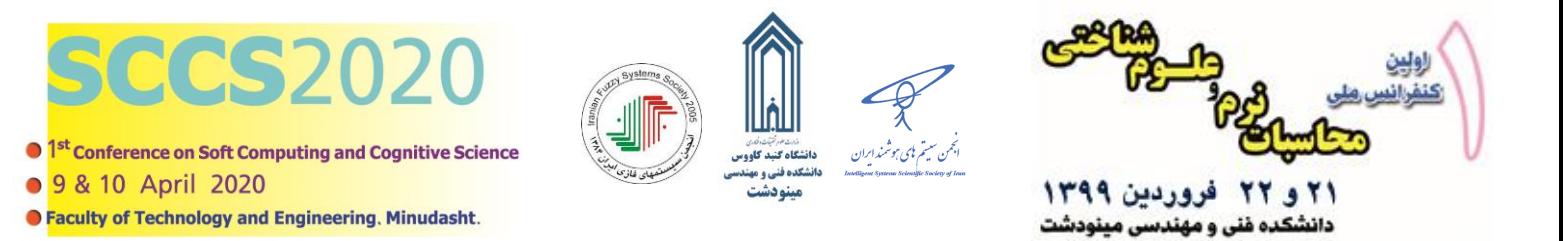

## **-2 مواد و روشها**

#### **.2 -1 واحد مرکب تصویربرداری**

بهطورکلی واحد مرکب تصویربرداری و بازسازی سهبعدی تصویر خرمای پیارم متشکل از سه جزء دوربین، نرمافزار کنترل دوربین از راه دور و مکانیسم کنترل پوزیشن دوربین تحت زوایای مختلف حول میوهی خرما میباشد. در این پژوهش از دوربین گوشی تلفن همراه سامسونگ<sup>۱</sup> مدل J710F 2016 با سیستمِعامل اندورید<sup>۲</sup> نسخه ۸.۱.۰ و مشخصات دوربین ۵ مگا پیکسل و اندازه HD ۲۲۰×۲۲۸۰ استفاده شد. برای اتصال آنلاین گوشی تلفن همراه به رایانه شخصی از نرمافزار SydeSyncدر دو دستگاه استفاده شد.خرما به صورت افقی و بر روی یک پلکسی شفاف در مرکز دستگاه قرار گرفت. سپس 13 و 7تصویر از گرداگرد سطح محصول به ترتیب در زوایای 30 و 60 درجهای گرفته شد و بعدازآن تصاویر در نرم افزار a2018 Matlab فراخوانی شد تا بعد از پیشپردازش تصاویر، مرز جسم به دست آید و با کنار هم قرار دادن مرزها مدل سه بعدی خرما بازسازی گردد.

#### **.2 -2 پردازش تصویر**

پردازش تصویر فرآیندی است که طی آن ماهیت یک تصویر به نحوی تغییر داده میشود که اطالعات تصویر برای استفاده انسان بهبود یابد و یا برای استفاده ماشینهای خودکار مناسبتر گردد ]15[.

بهمنظور استخراج اطالعات الزم از خرما، باید تصویر رنگی به تصویر باینری تغییر یابد. یکی از چالشهایی که در تبدیل تصویر رنگی به تصویر باینری با آن مواجه بودیم، وجود سایه در تصاویر و انعکاس نور محیط بر روی خرما به دلیل وجود چروکیدگی زیاد و همچنین بازتاب نور محیط و تصویر خرما بر روی پلکسی شفاف بود.

حذف انعکاس از تصاویر به دو روش سختافزاری و نرم افزاری امکانپذیر است. درروش سختافزاری برای حذف سایه و بازتاب تصویر جسم بر روی صفحهی شفاف پلکسی بر آن شدیم که زوایای بهینهای که این بازتابها را کمتر و یا ندارد را پیدا کنیم. این زوایا عبارت بودند از زوایای 0 )و یا عمود بر نمونه)، تا ۳۶۰ درجه (هر ۳۰ و سپس هر ۶۰ درجهیک تصویر). همچنین برای پیش پردازش بهتر تصاویر از روش نورپردازی از پشت استفاده 3 شد که از المپهای LEDنواری که نور سفید تولید میکنند و ولتاژ مصرفی آنها 12 ولت است در آن کارشده بود. در قسمت نرمافزاری پردازش نصویر با پیدا کردن فضای رنگی بهینه و آستانه گذاری<sup>۴</sup> مناسب و همچنین استفاده از عملگرهای مورفولوژی<sup>۵</sup> برای حذف نقاط بازتابی باقیمانده بر روی سطح جسم استفاده کردیم.

در این پژوهش از فضای رنگی RGB و کانال B و مقدار آستانه ی 200 برای زمانی که از سیستم نورپردازی از پشت استفاده شد در نظر گرفته شد.

#### **.2 -3 بازسازی سهبعدی مدل** Frame-Wire

پس از به دست آوردن تصاویر باینری باکیفیت و تمام شدن فرآیند پیشپردازش تصاویر اخذشده تحت زوایای 30 و 60 درجه، نوبت به مرحلهی استخراج مختصات X و Y از لبههای تصاویر باینری رسید. در شکل 1 الگوریتم مراحل انجام کار توسط نرمافزار مطلب تا رسیدن به مدلWire frame نشان داده شده است.

- <sup>1</sup> SAMSUNG
- <sup>2</sup> Andriod
- <sup>3</sup> Light Emitting Diode
- <sup>4</sup> Threshold
- <sup>5</sup> Morphology

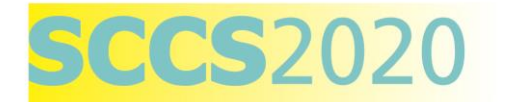

- **O** 1<sup>st</sup> Conference on Soft Computing and Cognitive Science
- 9 & 10 April 2020
- **Faculty of Technology and Engineering. Minudasht.**

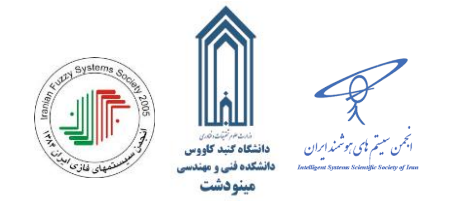

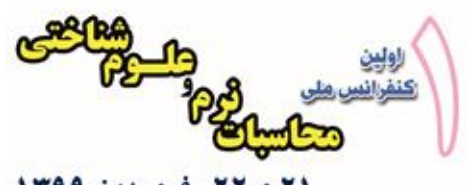

۲۱ و ۲۲ فروردین ۱۳۹۹ دانشکده غنی و مهندسی مینودشت

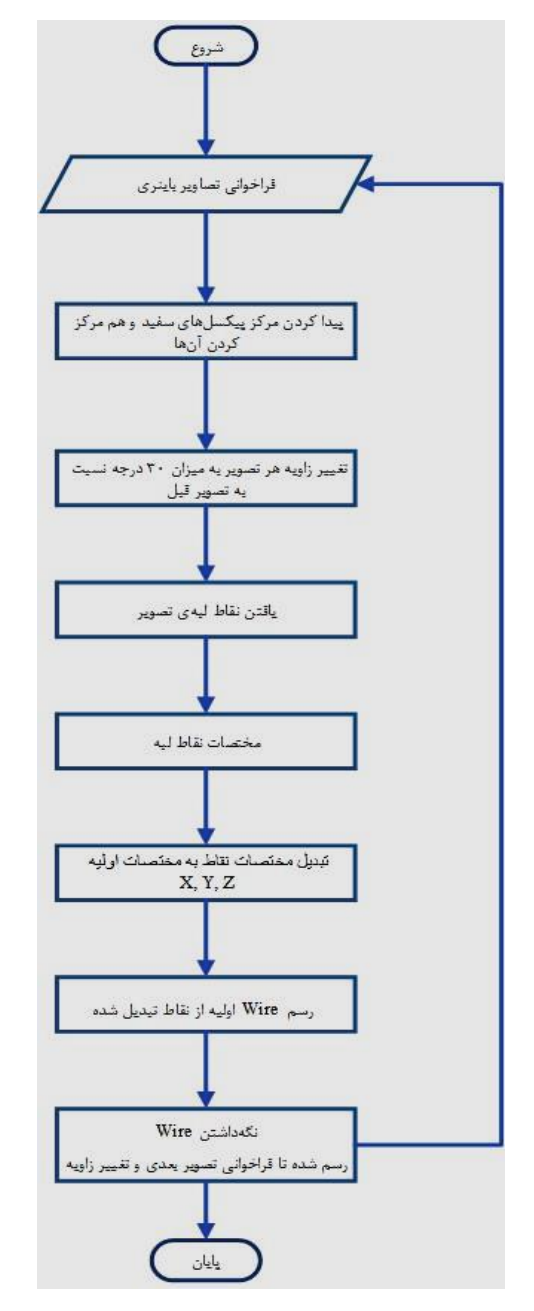

**شكل :1 الگوریتم استخراج مختصات لبه تصاویر و بازسازی سه بعدی مدل frame-wire**

شکل 2 اجرای الگوریتم فوق، مدل Frame-Wire خرما از مجموعه تصاویر تهیهشده بازسازی گردیده است را نشان میدهد. از همین الگوریتم فوق برای بازسازی مدل Wire-Frame خرما تحت زوایای ۶۰ درجه نیز استفادهشده و بجای تغییر زاویه هر تصویر به میزان ۳۰ درجه نسبت به تصویر قبل از زاویهی 60 درجه استفاده شد.

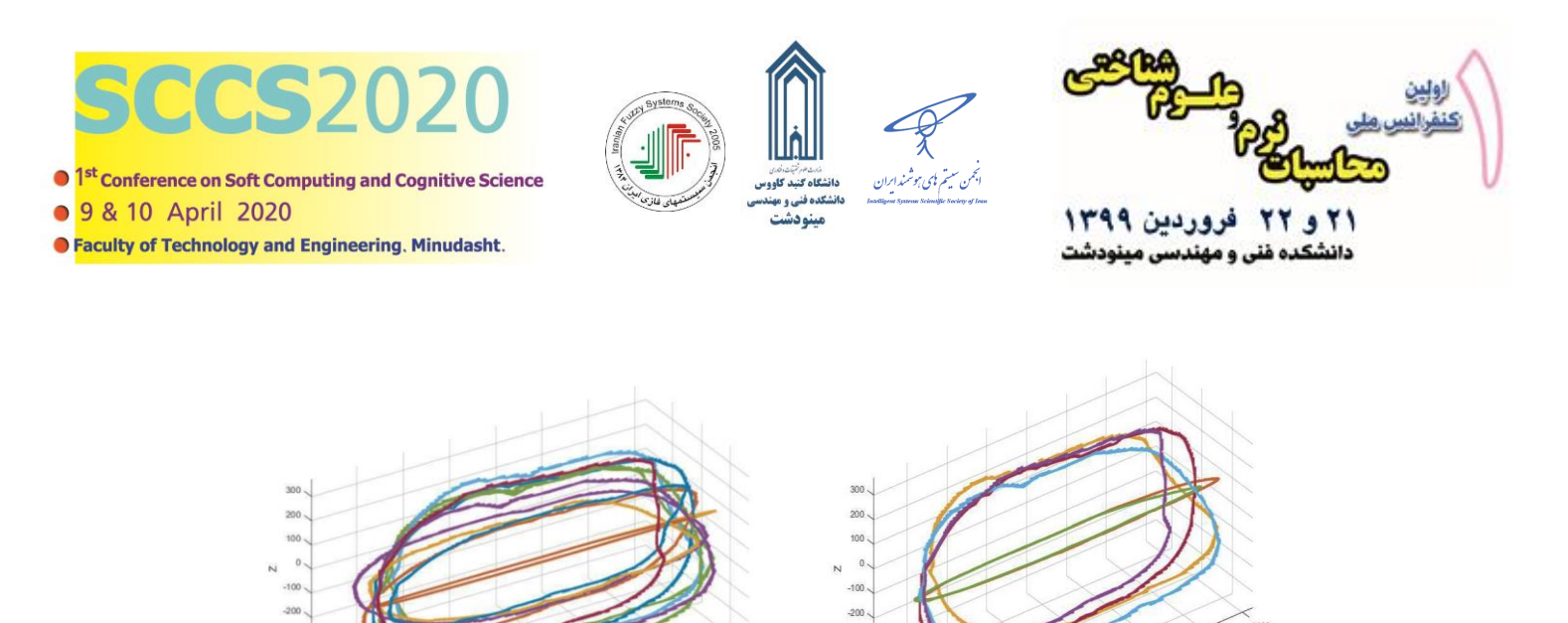

الف ب **شكل :2 الف- مدل Frame-Wire در زوایای 60 درجه و ب- مدل Frame-Wire در زوایای 30 درجه** 

با توجه به اینکه لبههای استخراج شده از تصاویر، نقاط زیادی را شامل می شود، برای تبدیل Frame-Wire قطاعهای عمودی به برشهای افقی و محاسبه حجم، ابتدا الزم است که در هر ارتفاع مشخص، تنها یک داده وجود داشته باشد. به این منظور در هنگام فراخوانی مختصات لبه هر تصویر در نرم افزار متلب، از دادهها در هر ارتفاعثابت میانگین گرفتهشده است تا تنها یک نقطه از بین نقاط لبه در یکفاصله معین استخراج گردد. و با در نظر گرفتن مدل Wire-Frame به صورت صفحات دیسکی شکل (شکل ۳) میتواند روابط حاکم بهمنظور محاسبه حجم را آسانتر کند، علاوه بر این، بهمنظور مقایسه روش موردنظر با روشهای مورداستفاده در مقاالت دیگر با توجه به اینکه بیشتر مقاالت از اشکال مشخص همچون دایره و بیضی استفاده کردهاند، بهتر است مدل Frame-Wire بهصورت نشان داده شده در شکل 3 تغییر یابد.

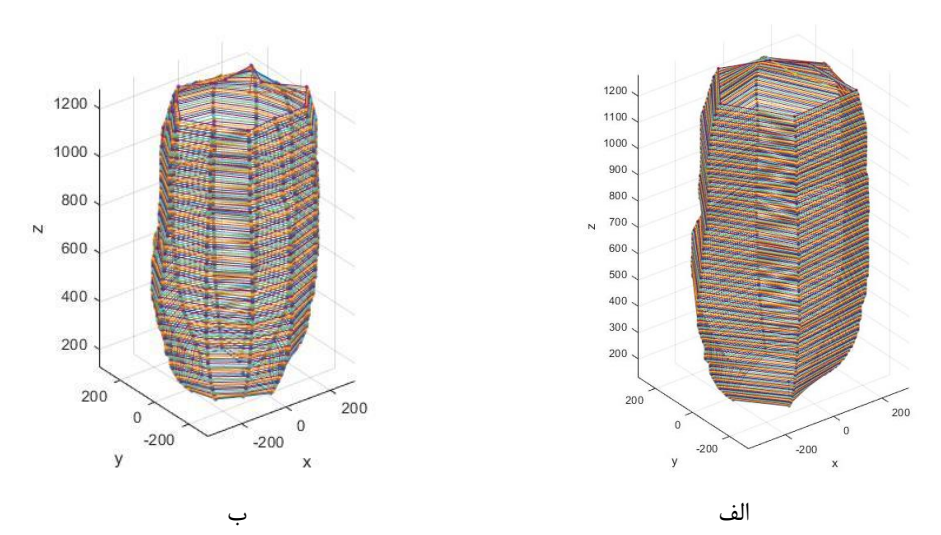

**شكل:3 مدل frame-wire بهصورت دیسكی شكل الف - تحت زوایای 60 درجه و فاصله بین دو دیسک متوالی 5 پیكسل، ب- تحت زوایای 30 درجه و فاصله بین دو دیسک متوالی 10 پیكسل**

# **.2 -4 تعیین حجم واقعی خرما**

حجم واقعی میوهها را میتوان توسط روش جابجایی مایع` (LDM) اندازهگیری کرد که یکی از روشهای رایج و ساده بهمنظور اندازهگیری حجم واقعی اجسام بزرگ از قبیل میوهها و سبزیجات است . نخست میوه را باید با ترازو وزن کرد و سپس در مایع تولوئن بهطور کامل غوطه ور کرد. وزن

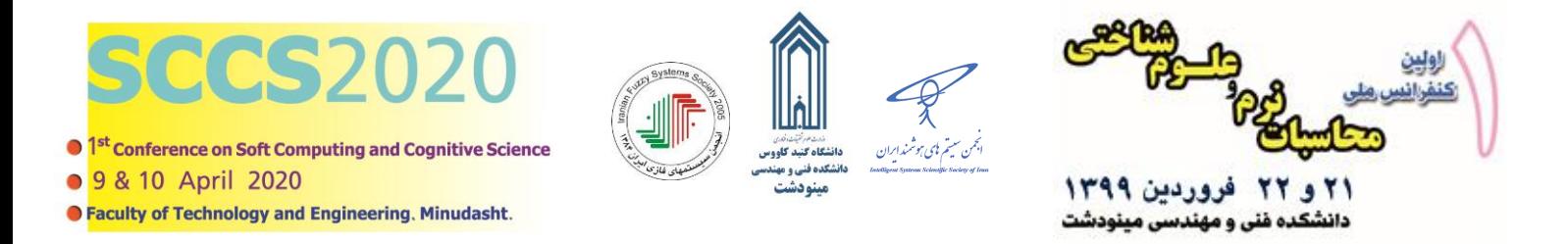

مایع جابه جاشده، از تفریق وزن ظرف پر از مایع تولوئن از وزن ظرف وقتیکه میوه در آن قرار دارد به دست میآید ]16[. سپس حجم جسم از رابطه 2 محاسبه میشود.

 $V = W_{Ld}/\rho_T$  (Y)

خرماها با ترازوی دیجیتال -500TP ساخت چین با دقت 0/01 گرم، وزن گردیدند . در ظرف مدرج 600 سی سی مایع تولوئن ریخته شد و روی نرازو شرکت اَکسیس با دقت ۰/۰۱ گرم و آمدل BTA2100D، ساخت کشور هلند قرار گرفت و جرم آن بهعنوان  $m_1$  ثبت شد. خرماها به کمک نکه سیم مفتولی علامتگذاری شده درون مایع تولوئن بهطور کامل غوطهور شدند و جرم مشاهدهشده در این حالت بهصورت  $m_2$  ثبت گردید. سپس حجم خرماها از رابطه 3 تعیین گردید. چگالی مایع تولوئن در دمای 20 درجه سلسیوس 0/8669 گرم بر میلیلیتر میباشد. با استفاده از یک عدد دماسنج دیجیتال ساخت شرکت پویا فر آزما مدل A-1TC ابتدا دمای محیط نزدیک به مایع که ثابتشده بود )°C 20/5( اندازه گیری شد و چگالی آن 0/8661 گرم بر میلی لیتر محاسبه شد.

$$
V_R = (m_2 - m_1)/0.8661 \tag{(*)}
$$

الگوریتم محاسبه حجم خرما به صورت سهبعدی نیز در شکل 4 نشان دادهشده است .

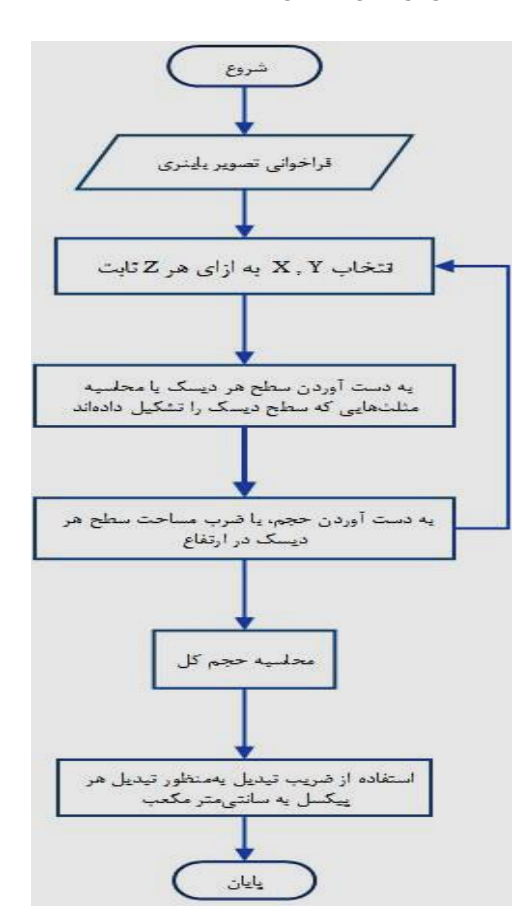

**شكل :4 الگوریتم محاسبه حجم خرما**

#### **.2 -5 تهیه نمونههای خرما**

خرماهای پیارم از نخلستانی واقع در روستا عباسآباد سردار، شهرستان ریگان، استان کرمان تهیه شدند. مطابق با بازهی زمانی برداشت این محصول که از اواسط شهریور شروع و تا اوایل آبان ماه ادامه پیدا میکند (بسته به آبوهوای مناطق مختلف) این رقم خرمای مورداستفاده در این

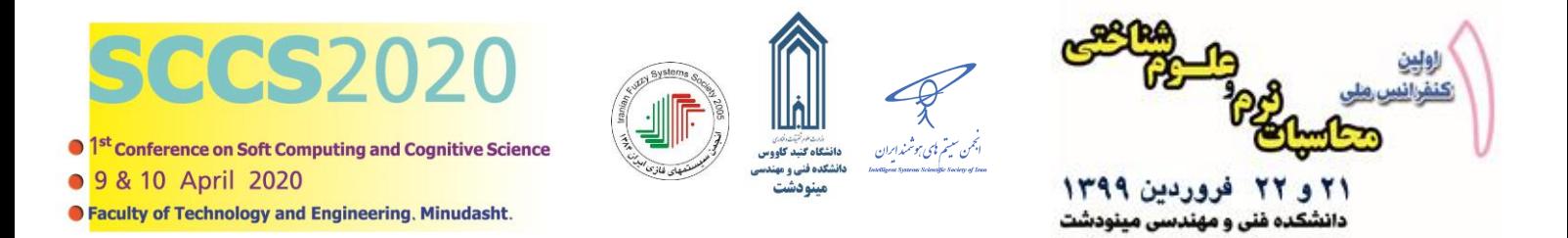

پژوهش برداشت دههی اول مهرماه میباشد.

#### **.2 -6 محاسبه حجم خرما بهصورت سهبعدی**

مطابق شکل ۵ مساحت سطح مقطع هر دیسک از روش مجموع مساحتهای مثلثهای ایجادشده از یک مرکز در درون سطح و نقاط واقع شده روی لبهها به دست می آید. سپس ضرب آن در  $\Delta Z$  که نشاندهنده فاصله دو Wire متوالی است. درنهایت حجم کل V<sub>VT</sub> شکل به دست خواهد آمد.

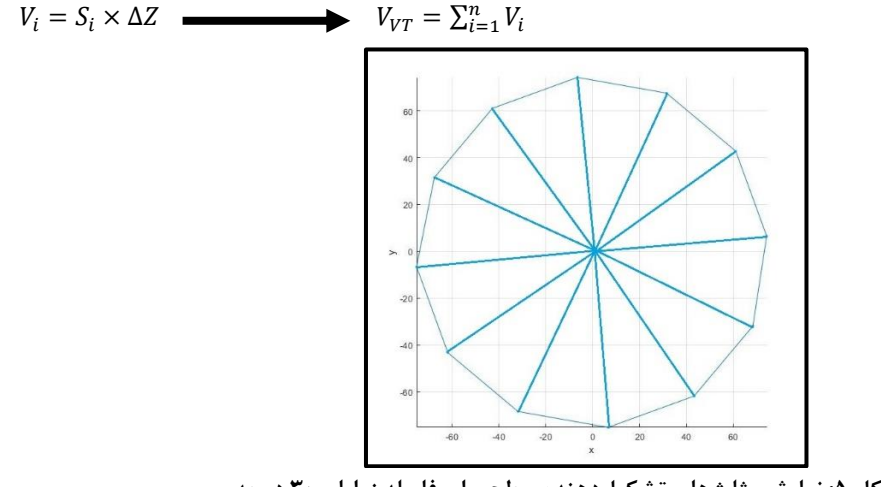

**شكل :5 نمایش مثلثهای تشكیلدهنده سطح برای فاصله زوایای 30 درجه** 

#### **-3 نتیجه و جمعبندی**

حجم بهدست آمده (VVT (از روابط موردنظر در این پژوهش نیز، با رابطه ،1 که برای تعیین حجم در پژوهشهای گذشته استفاده شده است، مورد مقایسه قرار گرفت. این رابطه با در نظر گرفتن شکل میوه بهصورت دایره و برقراری روابط حاکم بر این اشکال استوار میباشد.

در این پژوهش جهت سازمان دهی، خالصه کردن و توصیف اطالعات مربوط به حجم واقعی و حجمهای محاسبهشده و همچنین پارامترهای دخیل در آن مانند نوع روش محاسبه حجم، زوایای موردبررسی و فاصله بین دو دیسک متوالی از آمار توصیفی استفاده شد و دادههای حجمی جهت بررسی بهتر وارد نرمافزار تحلیل آماری 26version SPSS شدند. سپس با استفاده از آمار توصیفی دادهها را تنظیم و طبقهبندی شدند تا مقادیری از قبیل میانه، میانگین، واریانس، دامنه تغییرات (حجمها)، انحراف از معیار و … محاسبه شوند.

در جداول ۱ و ۲ شاخصهای آمار توصیفی حجم خرماهای پیارم برای تعداد تصاویر مختلف (هفت و سیزده تصویر) در زوایای ۳۰ و ۶۰ درجه )هر 30 درجه و هر 60 درجه( و همچنین دو فاصله مختلف بین دو دیسک متوالی )5 و10 برحسب پیکسل( آورده شده است.در این جداول حجم واقعی با عنوان VR میباشد که با روش جابهجایی مایع تولوئن بهدستآمده است، V $_{\rm VT}$  مربوط به روش پیشنهادی در این پژوهش است و V<sub>M</sub> مربوط به رابطه n ، 1 ضلعی منتظم محاط در یک دایره می باشد.

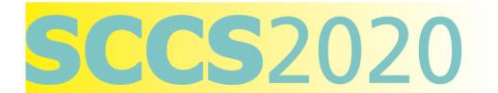

**O** 1<sup>st</sup> Conference on Soft Computing and Cognitive Science

● 9 & 10 April 2020

**• Faculty of Technology and Engineering. Minudasht.** 

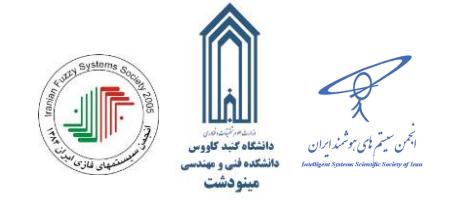

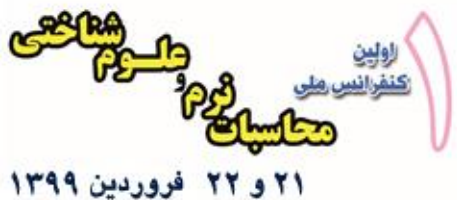

دانشکده فنی و مهندسی مینودشت

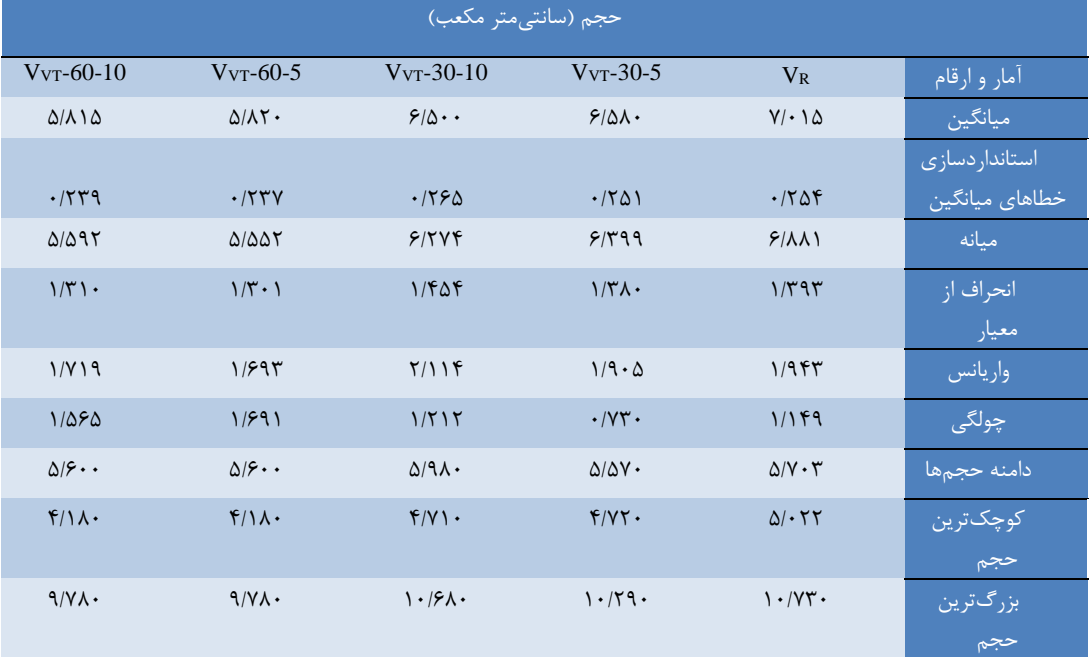

#### **جدول :1 آمار توصیفی روش پیشنهادی VVT**

## **جدول :2 آمار توصیفی روش V<sup>M</sup>**

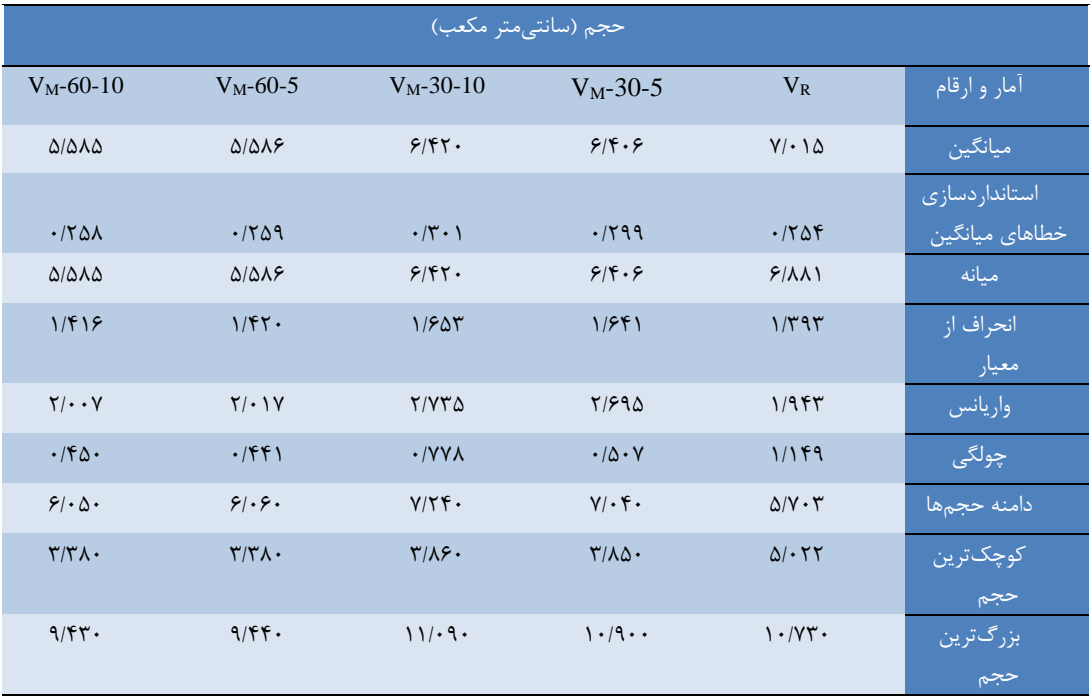

در دادههای این پژوهش که مقیاس اندازهگیری حداقل فاصله با حجم واقعی خرما میباشد میانگین بهترین شاخص است. همان طور که در جداول

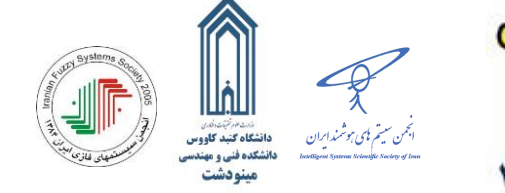

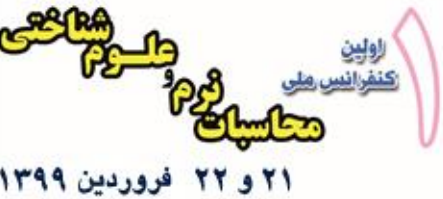

دانشکده فنی و مهندسی مینودشن

**O** 1st Conference on Soft Computing and Cognitive Science • 9 & 10 April 2020 ● Faculty of Technology and Engineering, Minudasht.

į

 بافاصلهی فوق مشخص است روش پیشنهادی VVT زاویهای 30 درجه و همچنین بافاصله بین دو دیسک متوالی5=Δ دارای کمترین فاصله )خطا( با میانگین V<sup>R</sup> میباشد. میزان خطا درروش V<sup>M</sup> بافاصلهی زاویهای 60 درجه و 5=Δ بهمراتب از سایر متغیرهای ذکرشده بیشتر است. علت زیاد بدون خطا هم می تواند زیاد بودن فاصلهی زوایا (تعداد نمای کم) و دایرهای فرض شدن هر wire باشد.

برای اندازهگیری حجم با روش جابجایی مایع با استفاده از مایع تولوئن عدم ثبات دما یکی از خطاهای موجود در حین اندازهگیری حجم واقعی خرماها است. بهتر است برای اعتبارسنجی بهتر این روش محاسبهی حجم، این روش برای سایر میوهها با تعداد زیادتر آزمایش شود. و با سایر روشهای موجود محاسبه حجم در پردازش تصویر مقایسه گردد.

# **-4 مراجع**

- [1] کرامت جهرمی، مهدی؛ رفیعی، شاهین؛ جعفری، علی؛ و میراشه، رضا؛ **اندازهگیری برخی از خواص فیزیكی خرما )رقم گیوونی(** ، مجموعه مقاالت سومین کنفرانس دانشجویی مهندسی ماشینهای کشاورزی، دانشگاه شیراز، .1386
- [2] رئوفت، محمد حسین؛ نصیری، سید مهدی؛ و اشراقی، علی؛ **طراحی، ساخت و ارزیابی مكانیزم هسته گیر خرما**، مجموعه مقاالت هشتمین کنگره ملی مهندسی ماشینهای کشاورزی (بیوسیستم) و مکانیزاسیون ایران، دانشگاه فردوسی مشهد، ۱۳۹۲.
- [3] حزباوی، عیسی؛ مینایی، سعید؛ قبادیان، برات؛ و مستعان، احمد؛ **برخی ویژگیهای فیزیكی 6 رقم هسته خرمای ایرانی**، مجموعه مقاالت پنجمین کنگره ملی مهندسی ماشینهای کشاورزی و مکانیزاسیون، دانشگاه فردوسی مشهد، ۱۳۸۷.
	- [4] اتاق بازرگانی، صنایع، معادن و کشاورزی تهران. .1395 ir.tccim.www://http.
- [5] Azadbakht, M., Torshizi, M.V., and Mahmoodi, M.J., "The relation of pear volume and it's bruised volume by CT scan imaging", Journal of Food Measurement and Characterization, No. 13(2), pp. 1089-1099, 2019.
- [6] Forbes, K. A. and Tattersfield, G. M. 1999. "Estimating fruit volume from digital images". *In 1999 IEEE Africon. 5th Africon Conference in Africa*, South Africa, (Cat. No. 99CH36342), Vol. 1, 107-112, Oct 1999.
- [7] Iqbal, S. M., Gopal, A. and Sarma, A. S. V., "Volume estimation of apple fruits using image processing", In *2011 International Conference on Image Information Processing*, Shimla, 1-6, 2011.
- [8] UluiŞik, S., Yildiz, F., and Özdemİr, A. T., "Image processing based machine vision system for tomato volume estimation", In *2018 Electric Electronics, Computer Science, Biomedical Engineerings' Meeting*, Istanbul, (EBBT), (pp. 1-4), April 2018.
- [9] Leemans, V., and Destain, M. F., "A real-time grading method of apples based on features extracted from defects", Journal of Food Engineering, 61, No. 1, pp. 83-89, 2004.
- [10] امیری پریان، جعفر؛ خوش تقاضا، محمد هادی؛ کبیر، احسان اهلل؛ و مینایی، سعید؛ **برآورد حجم سیب زمینی با استفاده از پردازش تصویر**، مجله تحقیقات مهندسی کشاورزی، ۸ (۴): ۱۱۳ تا ۱۲۶، ۱۳۸۶.
- [11] Gokul, P. R., Raj, S. and Suriyamoorthi, P., ''Estimation of volume and maturity of sweet lime fruit using image processing algorithm", In *2015 International Conference on Communications and Signal Processing*, Melmaruvathur, (ICCSP), 1227- 1229, April 2015.
- [12] Koc, A.B., "Determination of watermelon volume using ellipsoid approximation and image processing", Postharvest Biology and Technology, 45(3): 366-371, 2007.

[13] پاکدل، ریحانه؛ گلزاریان، محمودرضا؛ و خجسته پور، مهدی؛ **اندازهگیری حجم سیب به صورت سهبعدی با استفاده از مدل Frame-Wire**، مجموعه مقالات یازدهمین کنگره ملی مهندسی مکانیک بیوسیستم و مکانیزاسیون ایران، دانشگاه بوعلی سینا همدان، ۱۳۹۷.

- [14] Forbes, K., "Volume estimation of fruit from digital profile images", Phd Thesis, University of Cape Town, 2000. [15] گلزاریان، محمودرضا؛ کاظمی، فاطمه؛ و حاجی ابوالحسنی، ز؛ **پردازش تصویر از اصول تا اجرا با کمک نرم افزار متلب**،ویراستار علمی: حمیدرضا، پوررضا، انتشارات دانشگاه فردوسی مشهد، مشهد، .1393
	- [16] پاکدل، ریحانه؛ **مدلسازی سهبعدی چروکیدگی براساس تصاویر ویژوال هال برای محصوالت هستهدار در طی خشک کردن )مطالعه موردی: آلو(** ، پایاننامه دوره ارشد، دانشگاه فردوسی مشهد، مشهد، .1397